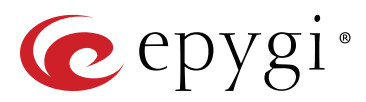

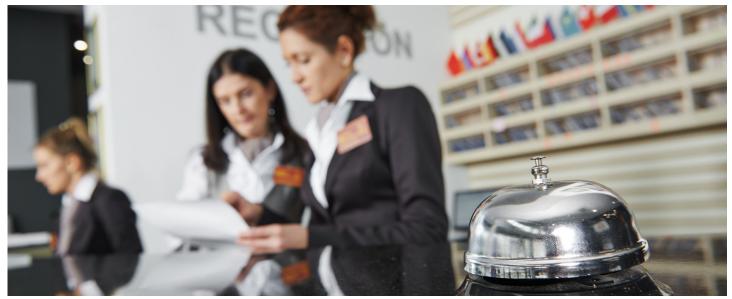

# Epygi's Licensable Feature: Epygi Hotel Console (EHC)

The Epygi Hotel Console (EHC) application is a solution for small and mid-sized hotels designed to work with Epygi's QX IP PBXs. EHC is a licensable features activated by a feature key. It helps hotel management and staff to perform the following functions:

- Guest extension activation/deactivation
- Bill outgoing calls from guest extension
- Schedule wake-up alarms for guest extension

# Requirements

#### System Requirements

The EHC application should be installed on a PC running

- Windows 10, Windows 8.1, Windows 8, Windows 7, Windows Vista or Windows XP operating system
- Windows Server 2012 or Windows Server 2008
- Google Chrome, Mozilla Firefox, Microsoft Edge or Opera are the recommended WEB browsers

#### **Software Requirements**

The EHC application is compatible with Epygi QX50, QX200, QX500, QX2000 and QX3000, beginning with the firmware version 6.1.2.

#### **Network Connectivity**

The QX and the PC running the EHC should be visible to each other.

## **EHC Licensing**

Epygi Hotel Console is a licensable feature. The EHC feature key should be purchased to make the EHC application functional.

## **Guest Extension Activation/Deactivation**

- Activate the guest extension(s), allocate credit for making calls, allow to make specific calls (for example, local and long distance but not international), enable voice mailbox service.
- **Deactivate** the guest extension(s), print and present the Call Detail Records (CDR) for charging the guest and erase the guest's voice mailbox.

- Activate Do Not Disturb (DND) for guest extensions
- Set and change Room Condition status
- Check and report room's Minibar consumption over the phone

# **Bill Outgoing Calls from Guest Extension**

The EHC can log the Call Details Record (CDR) for each guest extension. The logged CDR can be stored, viewed, printed and deleted. Based on the pre-configured calling rates the EHC can show call costs for each guest extension.

## Schedule Wake–Up Alarms for Guest Extension

EHC application allows to schedule alarms for a guest extension. When the alarm is set, the QX will place a call to the guest's extension at the scheduled time and play a pre-configured message.

## Activate Do Not Disturb(DND) for Guest Extension

The DND can be activated directly from the EHC application or by the guest, over the phone.

## Set and Change Room Condition Status

The EHC application allows the hotel personnel to change/ update room condition status either from the EHC main panel or over the phone, by placing a call to the QX Auto Attendant specifically configured for that purpose.

## **Check and Report Minibar Consumption**

Hotel personnel can update the minibar consumption status in each room from the EHC application or via a phone call to the QX Auto Attendant specifically configured for that purpose. Before changing/updating the status of the minibar or room condition, item codes should be added in EHC's **Minibar Items** and **Room Conditions** panels accordingly.